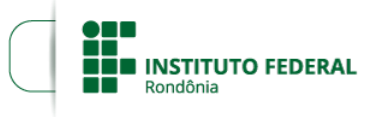

MINISTÉRIO DA EDUCAÇÃO<br>Secretaria de Educação Profissional e Tecnológica<br>Instituto Federal de Educação, Ciência e Tecnologia de Rondônia  $\epsilon$ 

## **HOMOLOGAÇÃO 7**

## **EDITAL Nº 13/2022/REIT - PROPESP/IFRO, DE 07 DE ABRIL DE 2022** Edital de concessão de auxílios financeiros para apoio à comunicação científica e literária de servidores do IFRO.

HOMOLOGAÇÃO – com inscrições até 10/07/2022

**INSCRIÇÕES HOMOLOGADAS**

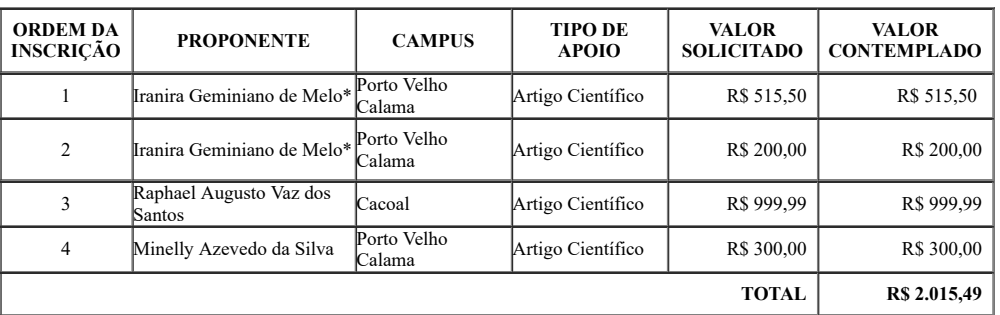

\* As inscrições homologadas terão os recursos liberados a partir da apresentação do aceite dos artigos pelos periódicos. Os solicitantes devem apresentar os aceites em até 30 dias após homologação.

Porto Velho, 12 de julho de 2022.

**Gilmar Alves Lima Júnior**

Pró-Reitor de Pesquisa, Inovação e Pós-graduação

(assinado eletronicamente)

seil  $\bigoplus$ 

Documento assinado eletronicamente por **Gilmar Alves Lima Júnior, Pró-Reitor(a) de Pesquisa, Inovação e Pós-Graduação**, em 12/07/2022, às 17:22, conforme horário oficial de<br>Brasília, com fundamento no art. 6°, § 1°, do <u>De</u>

## ਨ*ੇ* ਸ਼ é. PANG

A autenticidade deste documento pode ser conferida no site <u>[https://sei.ifro.edu.br/sei/controlador\\_externo.php?acao=documento\\_conferir&id\\_orgao\\_acesso\\_externo=0,](http://sei.ifro.edu.br/sei/controlador_externo.php?acao=documento_conferir&id_orgao_acesso_externo=0) informando o<br>código verificador **1652827** e o código CRC **8</u>** 

**Referência:** Processo nº 23243.001264/2022-47 - http://www.ifro.edu.br SEI nº 1652827